## Beginner's Guide to SolidWorks 2015 Level I ®

Parts, Assemblies, Drawings, PhotoView 360 and SimulationXpress

Alejandro Reyes MSME, CSWP, CSWI

**Multimedia Disc**

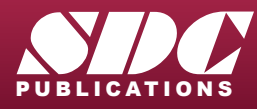

www.SDCpublications.com Better Textbooks. Lower Prices. Includes Supplemental Files and Video Instruction

## Visit the following websites to learn more about this book:

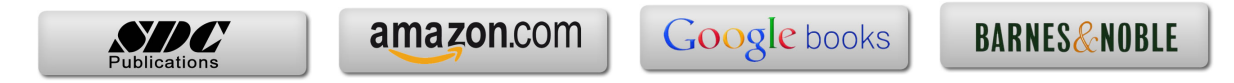

## **Table of Contents**

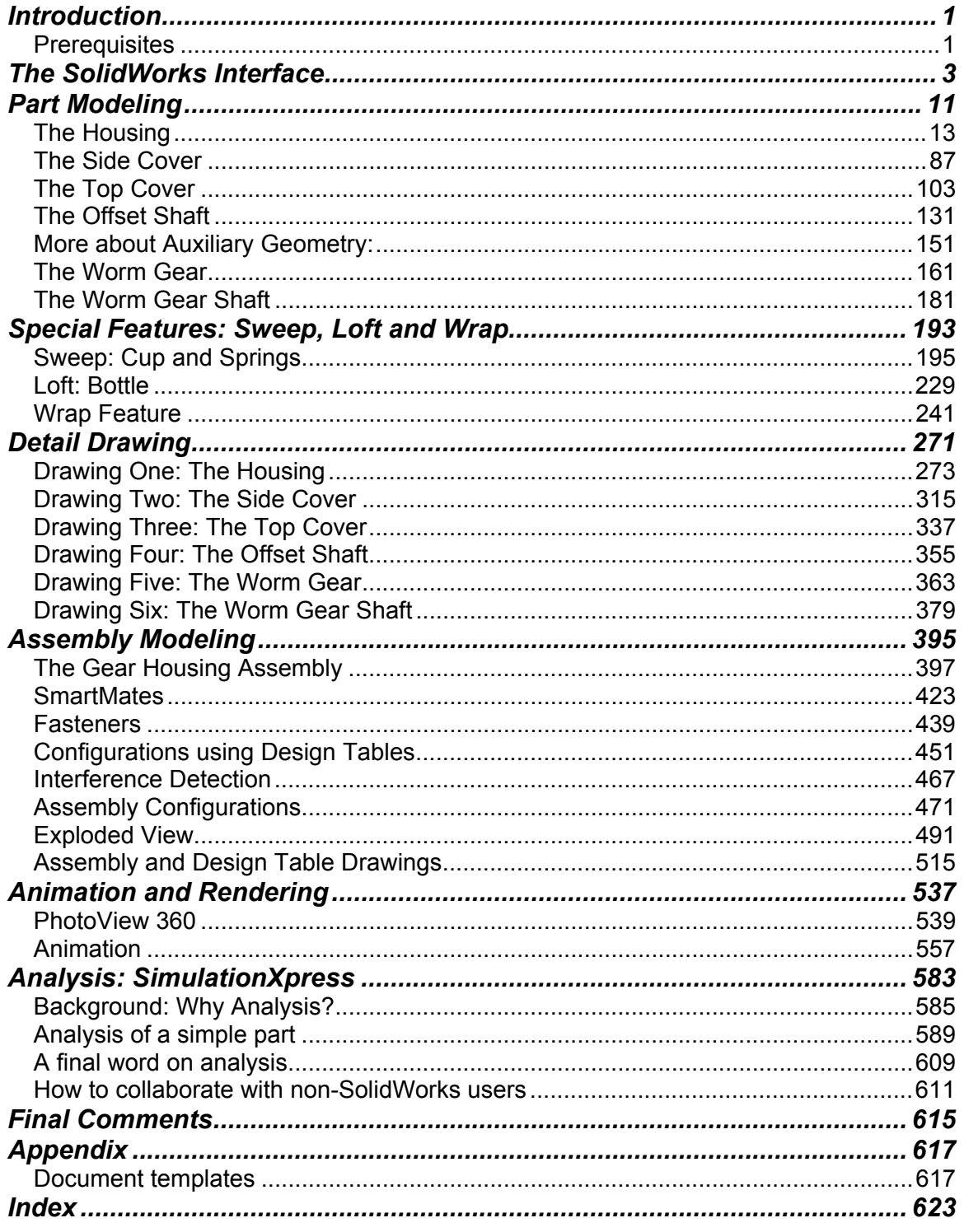

List of commands introduced in each chapter. Note that many commands are used extensively in following chapters after they have been presented.